# LOCALISATION, CARTOGRAPHIE ET MOBILITE BILAN (ce que dit le programme)

#### **Introduction**

La cartographie est essentielle pour beaucoup d'activités : agriculture, urbanisme, transports, loisirs, etc. Elle a été révolutionnée par l'arrivée des cartes numériques accessibles depuis les ordinateurs, tablettes et téléphones, bien plus souples à l'usage que les cartes papier.

Les **cartes numériques** rassemblent toutes les échelles et permettent de montrer différents aspects de la région visualisée sur une seule carte. Les algorithmes de recherche permettent de retrouver sur la carte les endroits en donnant simplement leur nom, et de calculer des itinéraires entre points selon des modes de transports variés.

## **Repères historiques**

Les cartes ont été systématiquement numérisées à la fin du XXe siècle.

Le principal instrument de localisation, **GPS** *(Global Positioning System)*, a été conçu par l'armée américaine dans les années soixante. Le premier satellite GPS fut lancé en 1978. Il y en a actuellement une trentaine, de sorte qu'à tout moment quatre à six satellites au moins sont visibles depuis tout point de la Terre. Couplé aux cartes numériques, le système GPS permet de se situer. Il n'est pas toujours efficace en ville, et peut être complété par d'autres moyens de localisation comme la détection de bornes Wi-Fi proches. D'autres systèmes plus précis, dont **Galileo**, sont en cours de déploiement.

# **Les données et l'information**

Les informations des cartes numériques proviennent de nombreuses sources : services géographiques des États, photos prises par des satellites, avions ou voitures, données fournies par les utilisateurs, etc. Ces informations sont de natures diverses : topographiques, géologiques, photographiques, liées aux transports, à l'activité industrielle ou touristique, etc. Des projets collaboratifs comme *OpenStreetMap* permettent à chaque utilisateur d'ajouter des informations à une carte en libre accès, qui deviennent alors visibles par tous les utilisateurs.

Un satellite GPS contient une horloge atomique mesurant le temps à une très grande précision et envoyant régulièrement des messages contenant cette heure. Chaque message se propageant à la vitesse de la lumière, le récepteur peut calculer sa distance au satellite. On peut en déduire sa position en suivant plusieurs satellites, ce que fait automatiquement le récepteur GPS.

#### **Les algorithmes et les programmes**

Les algorithmes cartographiques concernent principalement l'affichage sélectif d'informations variées et le **calcul d'itinéraires**. L'affichage est paramétré par les informations à montrer, que l'on peut choisir par simples clics. Une difficulté est liée au mélange d'informations de types différents lors des changements d'échelle : les graphismes peuvent être très différents et beaucoup d'informations doivent être supprimées pour les grandes échelles, mais une route doit être représentée avec à peu près la même largeur, quelle que soit l'échelle.

Les récepteurs GPS fournissent la localisation sous une forme normalisée facilement décodable, par exemple selon le **protocole NMEA 0183** *(National Marine Electronics Association)*, ou directement dans les métadonnées EXIF d'une photo. La localisation et les cartes se couplent dans le suivi permanent de la position sur la carte ou sur un itinéraire précalculé.

#### **Les machines**

Les machines utilisées pour la cartographie sont surtout les ordinateurs, tablettes et téléphones classiques équipés d'une application ad hoc. Les récepteurs GPS spécialisés restent importants pour la navigation maritime ou aérienne, mais ceux pour la randonnée pédestre sont en voie de disparition, supplantés par les téléphones.

L'heure fournie par le GPS sert aussi de base pour la synchronisation précise des horloges internes des ordinateurs connectés à internet, ce qui est très important pour tous les échanges d'informations.

## **Impacts sur les pratiques humaines**

Les cartes numériques, accessibles depuis un téléphone, remplacent progressivement les cartes sur papier. Leurs interfaces permettent d'accéder commodément à de nombreux types d'information. Couplé aux algorithmes de calculs d'itinéraires, le GPS est utilisé systématiquement pour les transports, l'agriculture, la randonnée, la navigation à voile, etc.

Le maintien à jour des cartes numériques est un problème difficile qui demande beaucoup de ressources au plan mondial. Les erreurs dans les cartes, inévitables à cause de l'énorme quantité d'informations à collecter, peuvent avoir des conséquences dramatiques.

Par ailleurs, de nombreuses applications ont accès à la localisation dans un téléphone, ce qui leur permet d'envoyer des publicités non désirées, de suivre vos itinéraires, ou de localiser une personne. Enfin, le GPS n'est pas toujours sûr, car facile à brouiller à l'aide d'appareils simples.

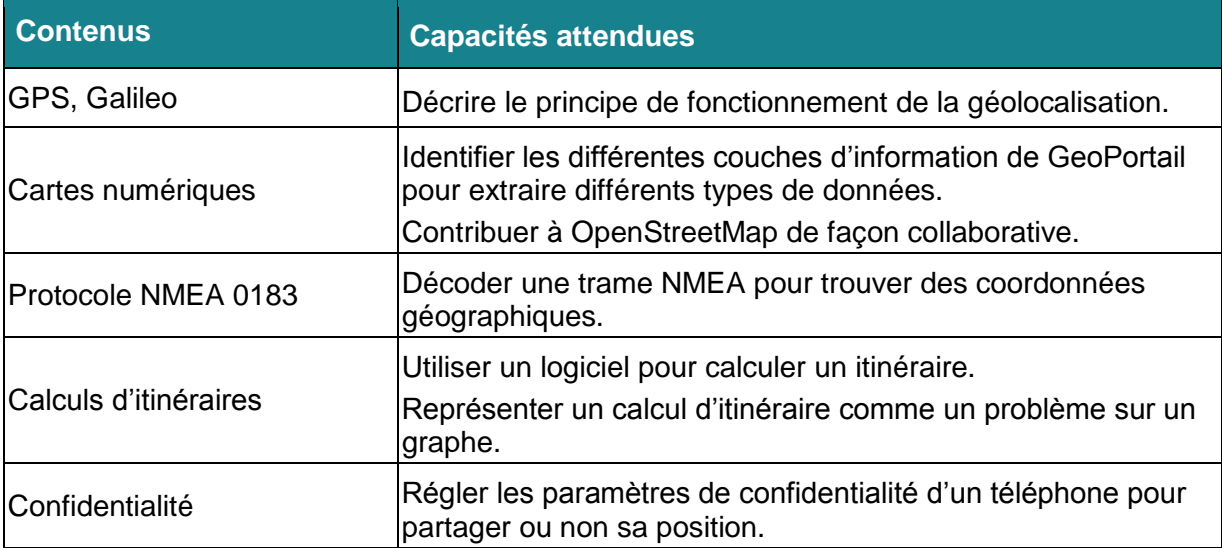

# **Exemples d'activités**

- Expérimenter la sélection d'informations à afficher et l'impact sur le changement d'échelle de cartes (par exemple sur GeoPortail), ainsi que les ajouts d'informations par les utilisateurs dans OpenStreetMap.
- Mettre en évidence les problèmes liés à un changement d'échelle dans la représentation par exemple des routes ou de leur nom sur une carte numérique pour illustrer l'aspect discret du zoom.
- Calculer un itinéraire routier entre deux points à partir d'une carte numérique.
- Connecter un récepteur GPS sur un ordinateur afin de récupérer la trame NMEA, en extraire la localisation.
- Extraire la géolocalisation des métadonnées d'une photo.
- Situer sur une carte numérique la position récupérée.
- Consulter et gérer son historique de géolocalisation.